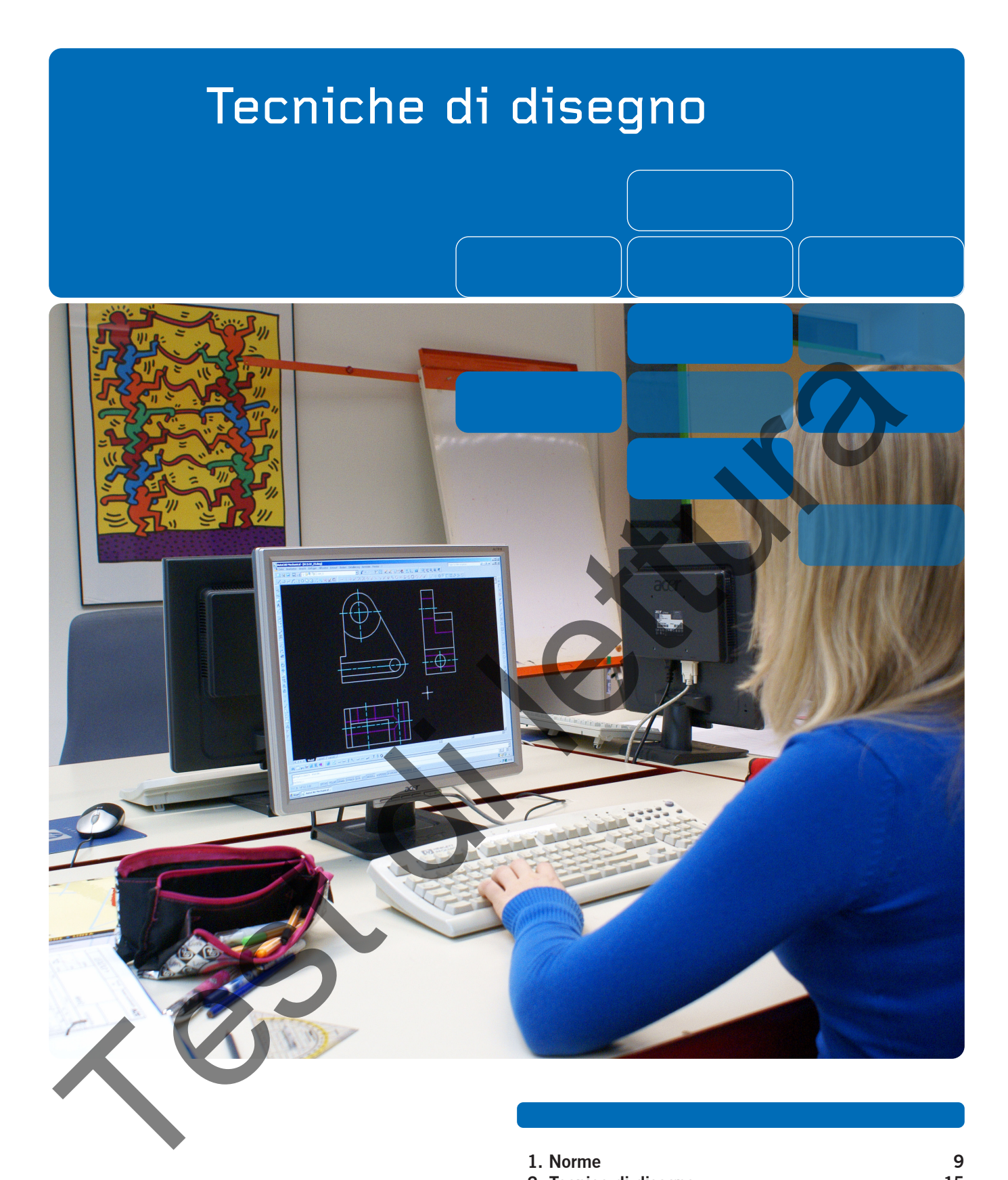

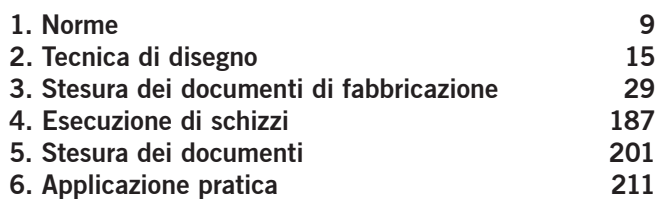

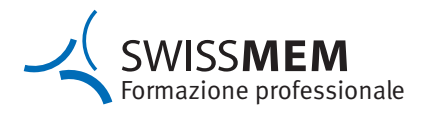

Editore: Edizione Swissmem quinta edizione 2016 Test di lettura

Fonti di riferimento: Swissmem Formazione Professionale Brühlbergstrasse 4 8400 Winterthur

Telefono Servizio Spedizioni 052 260 55 55 Fax Servizio Spedizioni 052 260 55 59

www.swissmem-berufsbildung.ch vertrieb.berufsbildung@swissmem.ch

Copyright testi, disegni e grafica: © by Swissmem, Zurigo

Tutti i diritti riservati. L'opera con tutte le parti in essa contenute è protetta dai diritti d'autore. La riproduzione in casi diversi rispetto a quelli prescritti dalla legge è possibile previo consenso scritto dell'editore.

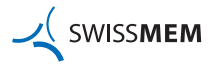

## **Prefazione**

La guida metodica «tecniche di disegno» fornisce ai progettisti le basi necessarie per svolgere la loro attività professionale.

La guida viene completata dall'edizione per il formatore professionale. In essa sono contenute indicazioni metodologiche e didattiche, nonché le soluzioni degli esercizi. Online è inoltre disponibile una scelta di ulteriori esercizi che il formatore può impiegare in funzione delle necessità.

Questa edizione è stata rielaborata in base alla «revisione quinquennale» della Riforma della formazione professionale 2009 e dell'attuale estratto delle norme 2014 e il contenuto sulle tolleranze geometriche ulteriormente completato alla voce Tolleranze di forma e di posizione. Le modifiche non riguardano soltanto la parte teorica, ma anche diversi progetti e la parte riservata agli esercizi che comprende compiti pratici per le persone in formazione.

Al tempo stesso, ai rispettivi temi sono stati inseriti riferimenti incrociati che rimandano al terzo livello del catalogo competenze-risorse. Infine, è stato rielaborato anche il layout grafico.

Grazie a codici QR, d'ora in poi è possibile avviare siti web e applicazione

La trasmissione delle conoscenze sui vari temi è suddivisa in tre fasi

- 1. Attivazione
- 2. Teoria/esercizi
- 3. Ripetizione

Il ciclo di formazione rappresenta lo stato dell'arte ed è in conformità alle norme.

Ottobre 2016 Swissmem Formazione Professionale

Hanno partecipato alla realizzazione di questa corso guida metodica:

#### **Direzione del progetto**

Pérez Joachim, Direttore progetto, Swissmem Formazione Professionale, Winterthur

Fischer Markus, Ausbildungszentrum der Stiftung azb, Strengelbach Gnos Robert, Rieter AG, Winterthur Huwiler Martin, BERUF ZUG, Zug Illic Milovan, BOBST, Lausanne Jungo Roger, FRIMECA Berufsbildung, Fribourg Kellenberger Sven, Bühler AG, Uzwil Müller Enrico, Ferag AG, Hinwil Spahr Hans-Ulrich, Ypsomed AG, Burgdorf Tschudi Willi, Swissmem Berufsbildung, Winterthur Ucukalo Vladimir, Wibilea AG, Neuhausen van Embden Carsten, azw Ausbildungszentrum Winterthur, Winterthur Zingg Markus, RAU Regionales Ausbildungszentrum Au, Au Baur Daniel, Swissmem Berufsbildung, Winterthur Caesa etichoire és siste riselectronais in tasse alla erecisione quinquenaise del a Riforma della composite proprietation del a metrica del a composite del a metrica del a caesa del a caesa del a caesa del a caesa del a ca

Ringraziamo tutto il team per l'eccellente supporto tecnico e per l'ottima collaborazione.

Per il supporto con immagini e contenuti ringraziamo: Gressel AG, Aadorf Maschinenfabrik Rieter AG, Winterthur azw Ausbildungszentrum Winterthur, Winterthur Steinbeis-Beratungszentrum Konstruktion, Werkstoffe und Normung, D-Schorndorf

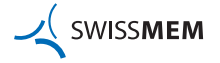

## **Indice**

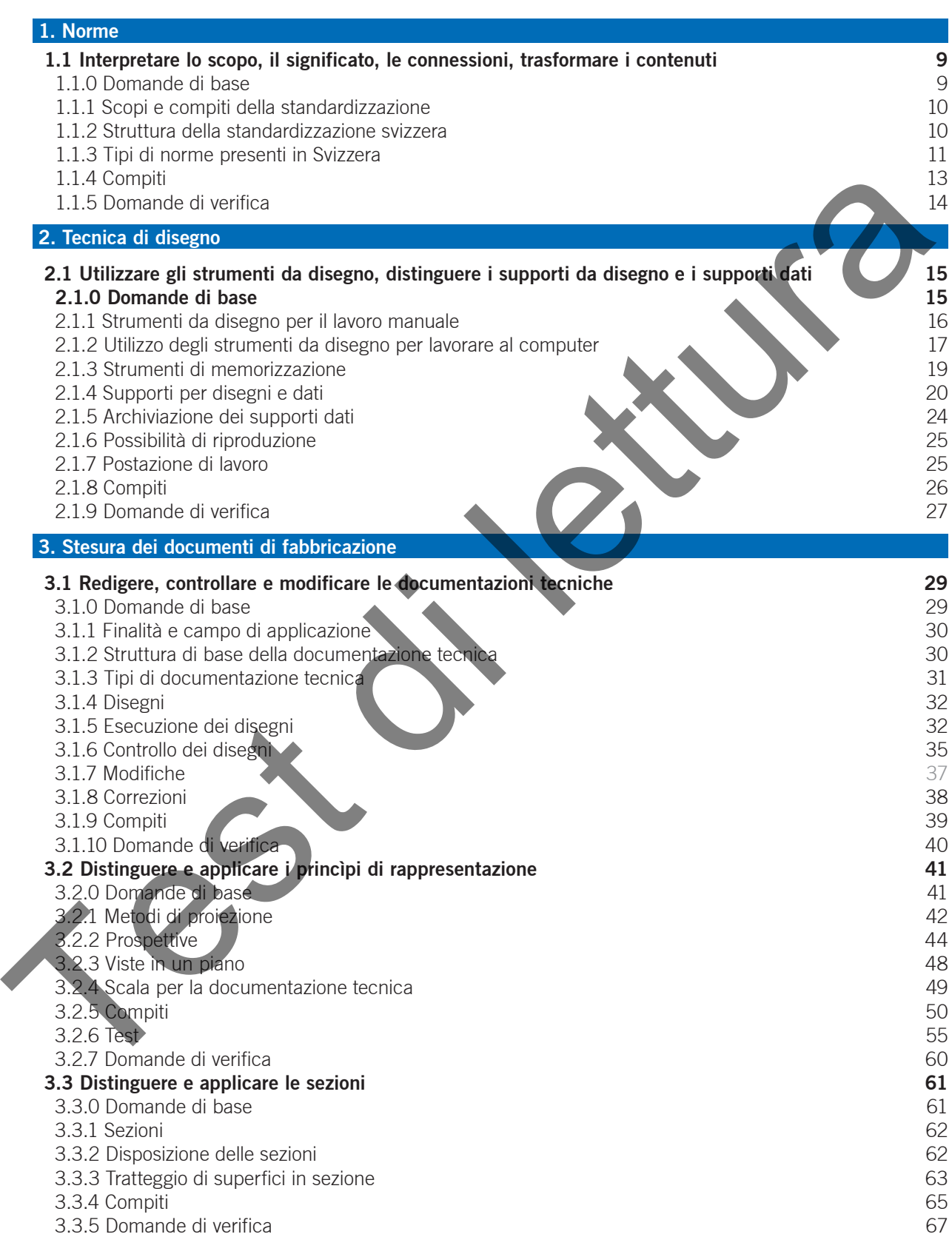

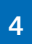

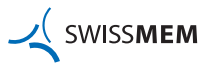

## **Indice**

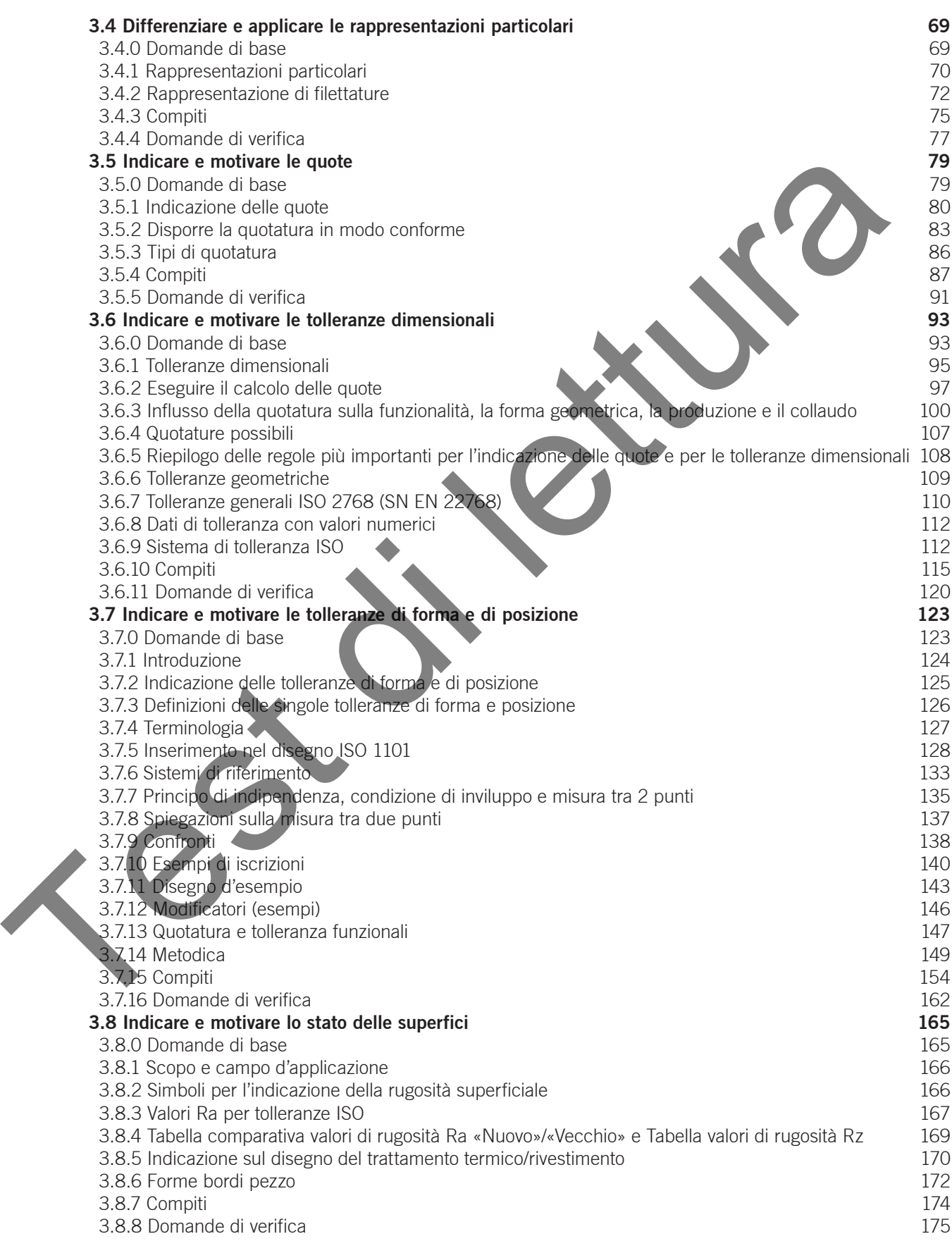

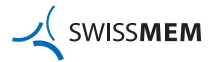

## **Indice**

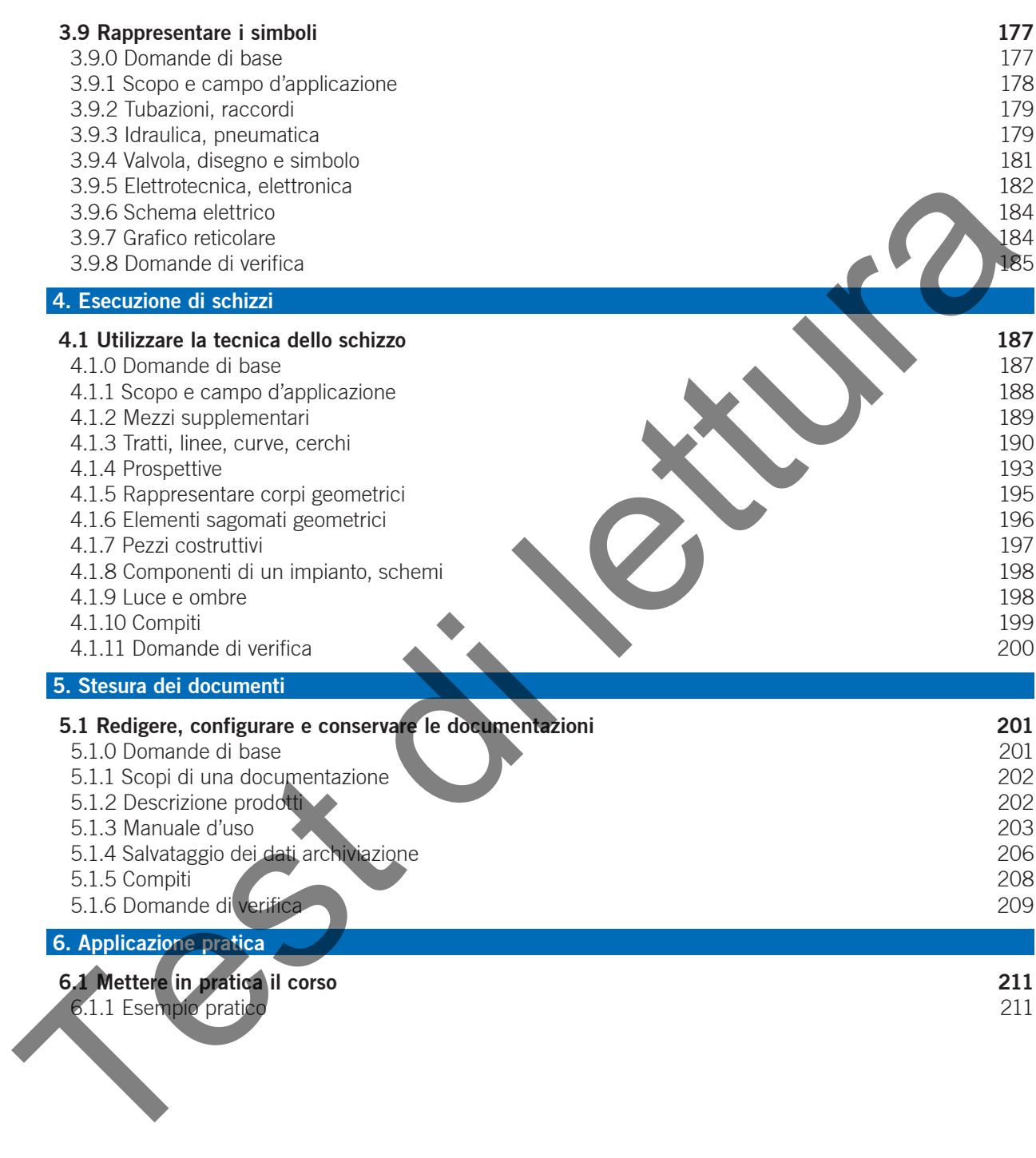

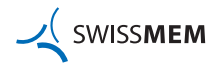

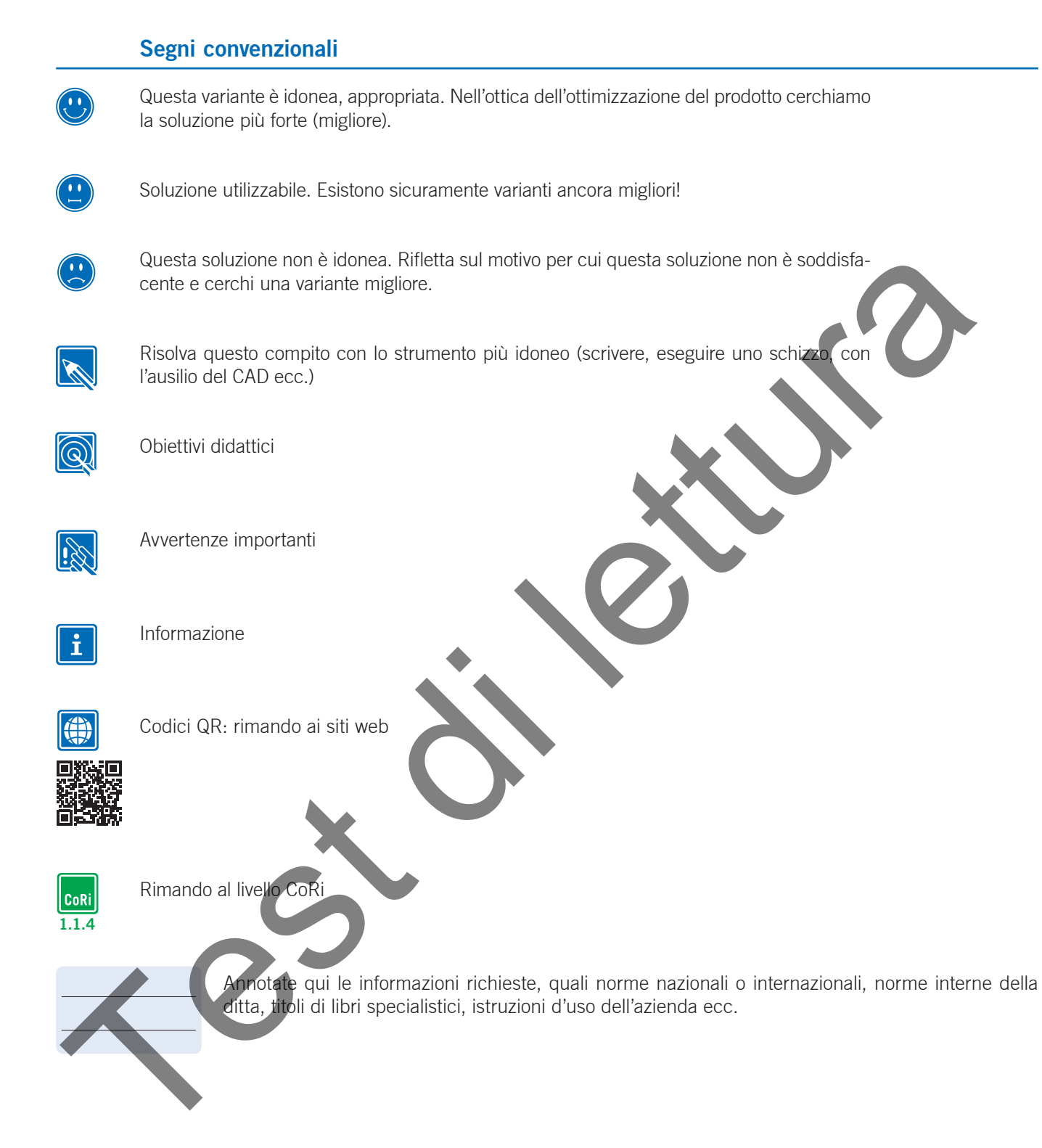

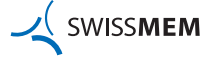

## **Struttura del contenuto**

La guida metodica «Tecniche di disegno» è suddivisa in moduli, i cosi detti moduli di formazione. In proposito va ricordato che l'**Estratto norme** è parte integrante della guida metodica. Per rispondere a domande contenute nei capitoli di attivazione o di verifica delle conoscenze si può ricorrere alla consultazione di pubblicazioni tecniche.

Questi moduli di formazione, dal punto di vista contenutistico, sono strutturate nel modo seguente:

#### **Attivazione**

Ogni modulo di formazione inizia con domande di base per determinare il livello attuale di conoscenza.

#### **Teoria**

La parte teorica comprende, oltre alla teoria, anche domande e/o esercizi che le persone in formazione devone svolgere.

#### **Esercizi**

Nella parte dedicata agli esercizi occorre svolgere diversi compiti che sono stati trattati nella parte dedicata alla teoria.

#### **Verifica delle conoscenze**

A conclusione di ogni modulo di formazione si deve rispondere a diverse domande di verifica. Queste domande hanno la funzione di consolidare le conoscenze acquisite e servono inoltre come controllo per le persone in fomazione e per i formatori. Ogni modulo di formazione inizia con domande di base per disteminare il livello attuale di conoscenza<br>La parte teorica comprende, oftre alla teoria, anche domande e/o escretzi che le persone in franconica<br>Escretzi<br>Melli pa

Nella barra del titolo è indicata ogni volta in quale parte del modulo di formazione vi trovate.

**SWISSMEM** 

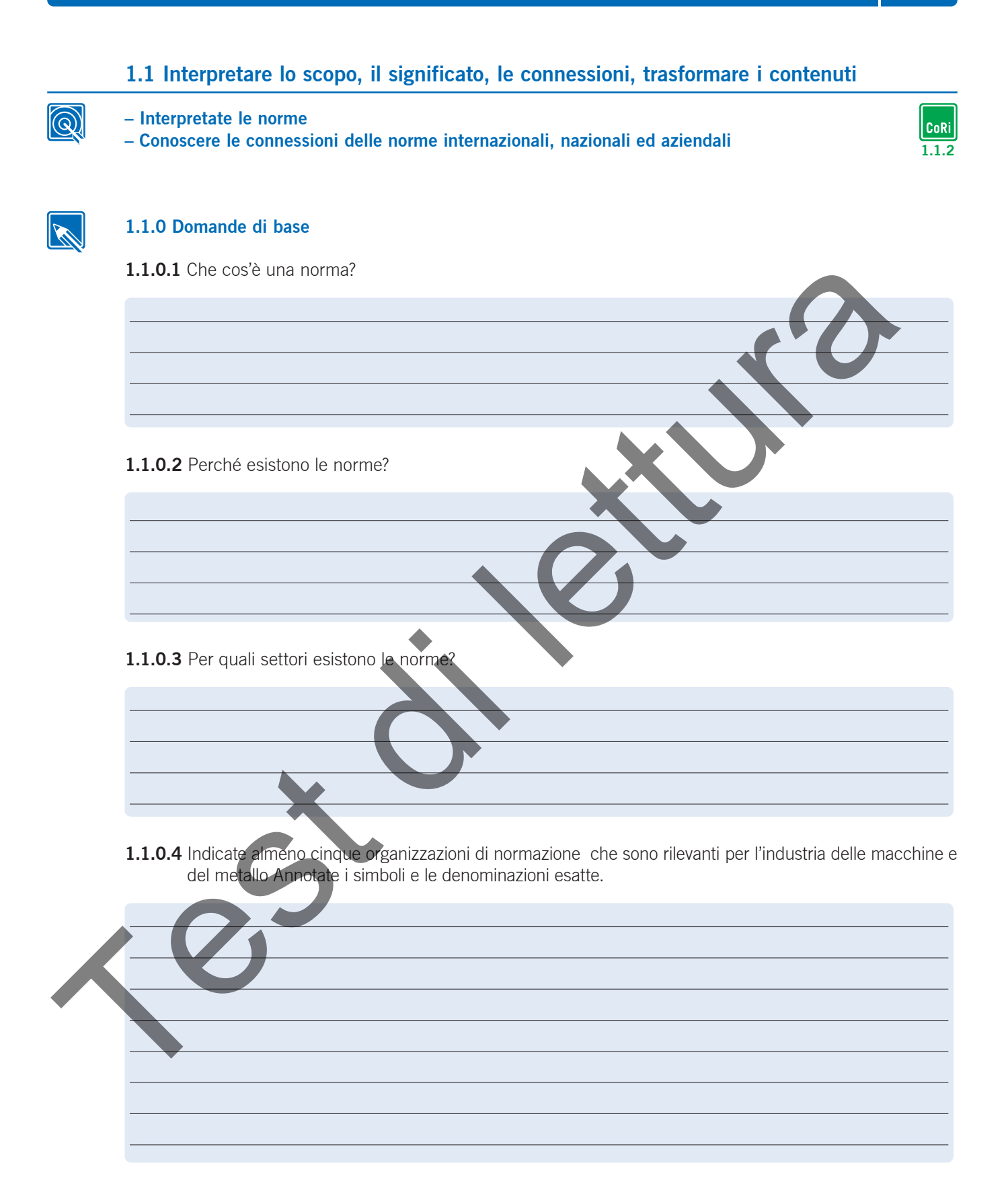

## **1.1 Interpretare lo scopo, il significato, le connessioni, trasformare i contenuti**

#### **1.1.1 Scopi e compiti della standardizzazione**

La standardizzazione

- rende possibile tramite l'uniformazione ad esempio delle misure un'intercambiabilità in tutti i settori, giunti di rimorchio, formati video, cassette musicali, spine cilindriche ecc...
- agevola la reciproca comprensione.
- consente un rapido adattamento delle regole, regolamenti e norme allo stato della tecnica tramite cenni alle norme internazionali e nazionali.
- diminuisce i tipi e le qualità di utensili, materiali, componenti ecc... e migliorando così la redditività.
- unifica, utilizzando definizioni valide a livello internazionale, la gestione comune dei problemi ambientali tramite controlli,valori, ecc...
- crea richieste uniformi, metodi di prova e procedure per la sicurezza e la qualità con l'obiettivo di una certificazione a livello mondiale.

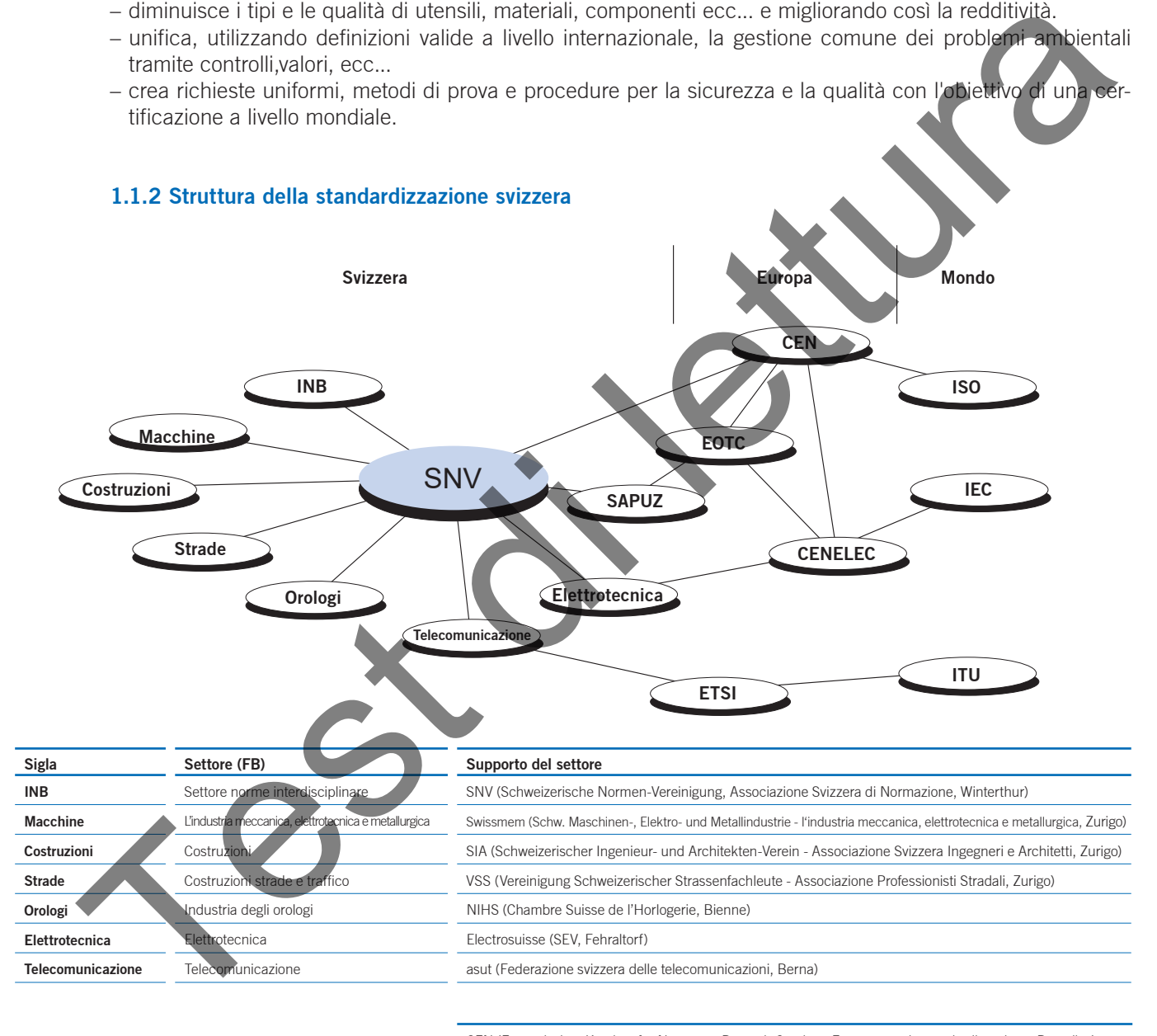

CEN (Europäisches Komitee für Normung, Brüssel- Comitato Europeo per la standardizzazione, Bruxelles)

CENELEC (Europäisches Komitee für Elektrotechnische Normung - Comitato Europeo per la Standardizzazione Elettrotecnica, Bruxelles)

- EOTC (European Organization for Testing and Certification)
- ETSI (European Telecommunication Standards Institute)
- IEC (International Electrotechnical Commission)
- INB (Interdisziplinärer Normenbereich Settore Normativo Interdisciplinare[SNV])

ISO (International Organization for Standardization, Genf)

ITU (International Telecommunication Union)

SAPUZ (Schweizerischer Ausschuss für Prüfung und Zertifizierung - Comitato Svizzero per il controllo e la certificazione[SNV])

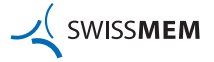

## **1.1 Interpretare lo scopo, il significato, le connessioni, trasformare i contenuti**

#### **Associazione Svizzera di Norme SNV**

La **SNV** è l'organizzazione suprema per la Svizzera. Serve alla promozione e al coordinamento della standardizzazione nel nostro paese. La collaborazione con le organizzazioni internazionali assicura i collegamenti necessari a livello mondiale.

#### **switec**

Dal 1991 la **switec** (Centro informativo svizzero per le regolamentazioni tecniche) fornisce informazioni sulle norme e sulle prescrizioni tecniche a tutti gli ambienti interessati sul territorio nazionale ed internazionale. La confederazione ha incaricato la SNV di far funzionare questo centro.

#### **Perinorm**

La banca dati elettronica contiene i dati bibliograficigrafici di tutte le norme valide in Germania, Gran Bretagna, Francia, Austria, Svizzera, Paesi Bassi e anche ISO, IEC e CEN/CENELEC. Per l'aggiornamento della banca dati è possibile sottoscrivere un abbonamento. Le aggiunte saranno effettuate mensilmente su dischetti. La SNV comunica informazioni più dettagliate norme estile presidenti lecture a luit di simplication de la controllation de la controllation de la controllation de la controllation de la controllation de la controllation de la controllation de la controllation de la c

#### Altre fonti d'informazione

Tramite il suo bollettino SNV, pubblicato regolarmente, la SNV informa sulle nuove pubblicazioni e lavori nell'ambito della standardizzazione. La «switec Information», informatore di regole tecniche pubblica nuove norme, progetti presentati di fronte alla critica, norme revocate o non più valide, documenti di armonizzazione ecc...

Potete verificare lo stato attuale delle regole e norme tecniche nella lista pubblicata ogni anno (dal 1992 Switec SNV-catalogo, elenco delle regole tecniche). Questa lista contiene informazioni sui collegamenti, possibilità di acquisto, indirizzi riguardanti la standardizzazione.

#### **1.1.3 Tipi di norme presenti in Svizzera**

Qui di seguito una selezione con particolare attenzione all'industria delle macchine e del metallo. Trovate nella lista delle norme i tipi di norma degli altri settori, come ad esempio l'elettrotecnica (IEC, Electrosuisse), la telecomunicazione (PTC).

#### **Norma VSM**

Una norma VSM è una norma nazionale bilingue (t/f). Dal 1978 non sono più state fatte norme VSM. Nell'ambito degli sforzi di armonizzazione internazionale le pure norme VSM vengono sostituite dalle norme internazionali ed europee.

#### **SNV**

Una norma SNV è una norma nazionale a una o due lingue, apparsa **prima** del 1978.

## **SN**

Una «norma svizzera» è una norma SNV comparsa dopo il 1978 secondo la nuova denominazione delle norme svizzere, ossia SN con un numero di 6 cifre.

## **SN EN**

Una norma EN SN è una norma europea che è stata dichiarata valida senza modifiche come Norma Svizzera.

#### **SN ISO**

Una norma ISO SN è una norma nazionale, nella quale una norma internazionale (ISO) è stata adottata senza variazioni e che contiene nella numerazione il relativo numero ISO.

Le norme ISO SN una traduzione tedesca autentica della norma internazionale. Fino a quando non verrà decisa una sola edizione in lingua, verrà allegato il testo originale francese nella colonna di sinistra

#### **SN EN ISO**

In questa norma sono aggiunti dei commenti che interessano la Svizzera.

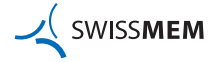

#### **1.1 Interpretare lo scopo, il significato, le connessioni, trasformare i contenuti Teoria**

#### **DIN EN**

Una norma DIN dichiarata valida per il lavoro svizzero standard in lingua tedesca. Per le altre lingue può essere utilizzata la relativa edizione nazionale di un altro paese (ad esempio **NF EN** per la lingua francese, **UNI EN**  per la lingua italiana).

#### **Norme armonizzate**

Queste sono norme dello stesso oggetto di standardizzazione accettate da diversi enti che si occupano di normative. Il loro scopo è l'intercambiabilità di prodotti, processi e servizi, o la comprensione reciproca dei risultati delle prove o informazioni.

**12**

Libri tascabili e raccolte riguardanti le norme contengono di volta in volta l'edizione valida per **Informatevi sullo stato della norma valido al momento.**

# EN ISO 8015 EINGETRAGENE NORM DER SCHWEIZERISCHEN NORMEN-VEREINIGUNG SNV NORME ENREGISTRÉE DE L'ASSOCIATION SUISSE DE NORMALISATIO Ausgabe / Edition: 2011-09 Geometrische Produktspezifikation (GPS) - Grundlagen - Konzepte, Prinzipien und Regeln (ISO 8015:2011) Spécification géométrique des produits (GPS) - Principes fondamentaux - Concepts, principes et règles ( $\sim$  EN ISO 8015 EINGETRAGENE NORM DER SCHWEIZERISCHEN NORMEN-VEREINIGUNG SNU NORME ENREGISTRÉE DE L'ASSOCIATION SUISSE DE NORMALISATION SUISSE DE L'ASSOCIATION SUISSE DE L'ASSOCIATION SUISSE DE L'ASSOCIATION SUISSE DE L'ASSOCIATION SUISSE **Schweizer Norm** Geometrische Produktspezifikation (GPS) - Grundlagen - Konzepte, Prinzipien und Regeln (ISO 8015:2011) Spécification géométrique des produits (GPS) - Principes fondamentaux - Concepts, principes et règles (ISO 8015:2011) Geometrical product specifications (GPS) - Fundamentals - Concepts, principles and rules (ISO 8015:2011)  $\blacktriangleright$  and  $\blacktriangleright$  and  $\blacktriangleright$ **Esempio di un frontespizio** normatical el loro scopo è l'interambiabilità di prodotti, processi e servizi, o la compensione relativa di<br>thint sacabili e raccolte riguardanti le norme contengono di volta in volta l'edizione a l'informatevi sullo stato

#### $G_{\rm eff}$  and  $G_{\rm eff}$  specifications (Fundamentals  $G_{\rm eff}$  and  $G_{\rm eff}$  and  $g_{\rm eff}$ **Standardizzazione aziendale**

La creazione di standard aziendali specifiche per i propri pezzi e / o pezzi esterni può consentire un grande risparmio. Esempi di tali prodotti sono:

La Norme européenne EN ISO 8015:2011 a le statut d'une Norme suisse.

combinazioni di utensili per asportazione di trucioli, inserti, assortimenti di carta, parti costruttive come copri-La Norme européenne EN ISO 8015:2011 a le statut d'une Norme suisse. Le parti standard (specie, dimensioni), materiali (varietà, dimensioni) utensili standard come utensili manuali, giunti, boccole, cuscinetti volventi, parti di motore, angoli, diametro nominale di alberi, fori, cave, accoppiamenti, ecc...

Questa regolazione interna dell'assortimento può effettivamente limitare la creatività, tuttavia i costi per lo stoccaggio, per i pezzi di ricambio, per le quantità minime ecc... vengono ridotti drasticamente.

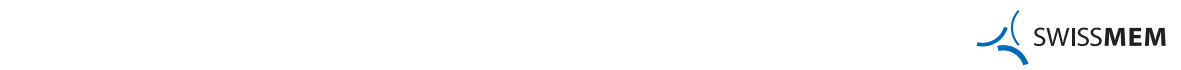

## **1.1 Interpretare lo scopo, il significato, le connessioni, trasformare i contenuti**

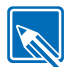

## **1.1.4 Compiti**

**1.1.4.1** Sviluppate dei mezzi supplementari personali e semplici per ottenere una visione d'insieme della struttura standardizzata presente nella vostra azienda Controllate periodicamente l'attualità e la validità di questi mezzi supplementari. Utilizzate dei metodi di risoluzione da voi conosciuti come ad esempio una Mind Map, ecc...

## 1.1.4.2 Create un Mind Map delle norme utilizzate nella vostra azienda. Ponetevi le seguenti domande:

- Dove trovate le norme necessarie per il lavoro quotidiano?
- Quale norme di settore vengono principalmente utilizzate nella vostra azienda?
- Chi è responsabile per la politica di standardizzazione nell'azienda?
- Chi è responsabile per l'aggiornamento delle norme?

**1.1.4.3** Create un Mind Map con la seguente sequenza di domande secondo le vostre possibilità interne.

- Secondo quali punti di vista le norme o i volumi delle norme sono divisi?
- –Quali file standardizzati di pezzi come ad esempio svasature, fori, filetti ecc... sono a disposizione direttamente come macro o nei volumi delle norme?
- I prodotti aziendali, i singoli pezzi, i complessivi, le serie prioritarie, ecc... sono registrati nelle norme personali? Quali? 1.1.4.2 Create un Mind Map delle nome utilizzate nella vestra azienda. Ponetovi le segundo – Quele nome a lestura escenante per il lavoro quoridiano<br>
– Chi è responsabile per la politica di standard zapirane nell'azieta ne

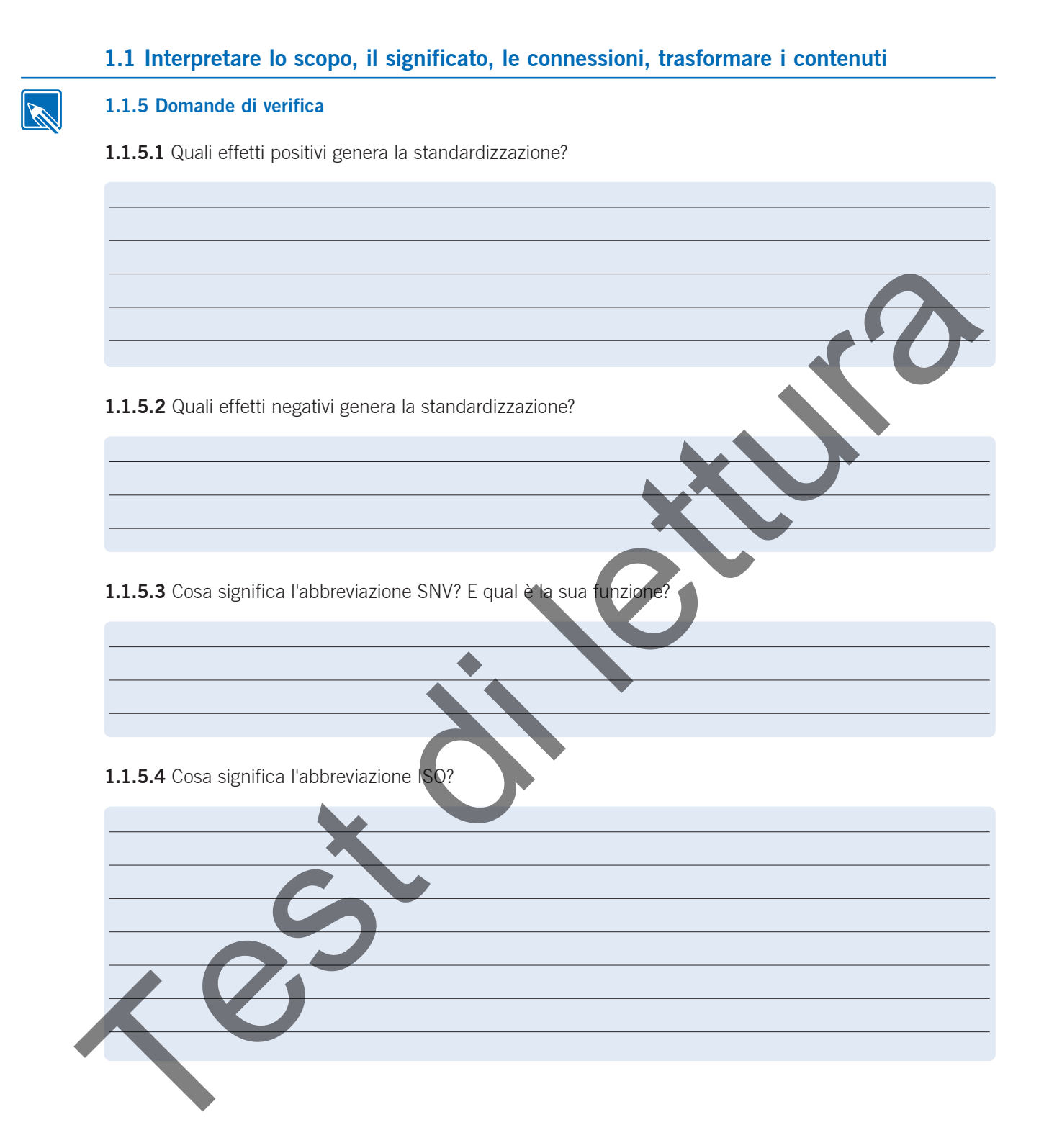

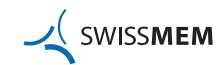

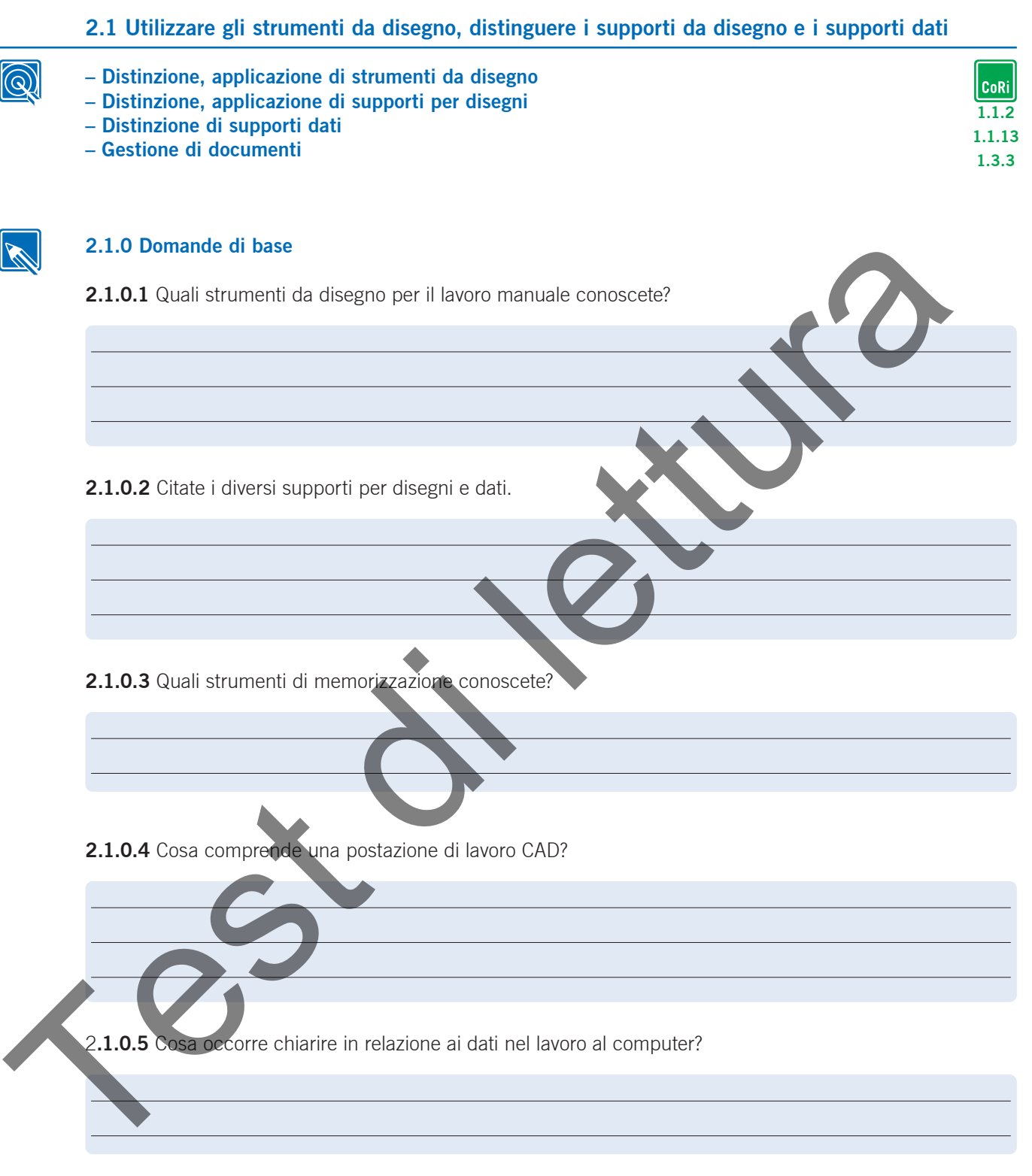

**2.1.0.6** Di cosa si dovrebbe tenere conto nell'allestire una postazione di lavoro?

**15**

#### **2.1.1 Strumenti da disegno per il lavoro manuale**

Portamine, penna a china, compasso, normografo, riga e cancellini sono strumenti inevitabili, anche nell'era «del CAD», per sviluppare idee e rappresentare soluzioni sotto forma di schizzo.

#### **Portamine**

In sostituzione delle matite si usano portamine con mine intercambiabili. Le mine con diametro di 0,3; 0,5; 0,7 e 0,9 mm permettono di disegnare con linee di larghezza uniforme. Le mine sono disponibili in diversi gradi di durezza. La scala di durezza va da 16B e 16H.

I gradi di durezza più idonei per il nostro campo di applicazione sono:

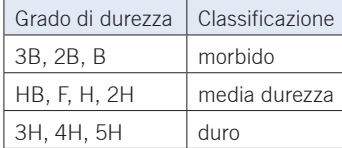

Portamine, matita automatica

#### **Penna a china e portamine**

Il mercato offre diversi tipi di portamine. Caratteristica principale è la larghezza fissa della linea tracciata. La scelta del materiale delle mine e delle punte sono diverse a seconda dell'applicazione sul supporto. I tipi di china solubili per film sono chimicamente aggressivi e vanno quindi impiegati solo in strumenti idonei a tal fine (prestare attenzione ai simboli di pericolosità!). Le penne a china sono idonee a disegnare e scrivere a mano o con l'aiuto di una normografo. di ciutazza più dicinezza più di lette (614)<br>
Testa di di duezza più idone i per il nostro campo di applicazione sono.<br>
Testa di di letturazione il constituente di per il nostro campo di applicazione sono.<br>
Testa di metale

#### **Compasso**

Il compasso si impiega per tracciare cerchi e curve. Gli adattatori da compasso facilitano l'esecuzione di cerchi e curve con la penna a china.

#### **Cancellini**

Per cancellare tratti eseguiti a matita, inchiostro o china si impiegano cancellini di gradi di durezza diversi. Un buon cancellino non deve lasciare tracce di grasso o di colore. I tratti più resistenti si cancellano trattandoli in modo energico e più morbido con una «gomma» morbida.

#### **Normografi per scrittura, caratteri e simboli**

Questi permettono di lavorare in modo rapido e si usano per abbozzi e schizzi. Le mascherine con ribassi o bordi per il disegno a china possono essere impiegate per lavorare con mezzi a china. Tenete presente che le norme sui simboli possono variare.

#### **Riga da disegno**

Le righe attualmente più in uso sono in materiale plastico o lega e sono disponibili con diverse scale, ad es.: 1:1, 1:2, 1:5, pollici ecc.

#### **Lavoro con pennarelli e marcatori**

Scegliete la larghezza punta e il tipo di inchiostro più adatto alle rappresentazioni e annotazioni da eseguire. Lavagne bianche:

Usare solo gli appositi pennarelli.

#### Proiettore luminoso:

Usare solo gli appositi pennarelli. Le correzioni di pennarello su pellicole per proiettore luminoso possono essere eseguite in modo pulito con alcol denaturato e un bastoncino di ovatta.

#### Flip chart (Lavagna su cavalletto):

Su flip chart e pannelli da affissione usate marcatori colorati larghi di forma ben leggibile. Limitate l'uso di bigliettini sui pannelli d'affissione e sistemi di rappresentazione simili a poche voci.

**<u>/</u>** SWISSMEM

#### **2.1.2 Utilizzo degli strumenti da disegno per lavorare al computer**

In precedenza i disegni venivano eseguiti sul tecnigrafo. Ora i tecnigrafi sono sempre più rari e sono stati sostituiti dai cosiddetti sistemi CAD. Il CAD (**C**omputer **A**ided **D**esign) si impiega attualmente in tutti i settori tecnici in cui si sviluppano progetti, ad esempio nella costruzione di impianti, macchine, veicoli, aerei, navi, così come nel settore dentistico, in architettura e in edilizia.

Oggigiorno sul mercato sono reperibili i più diversi sistemi CAD, tra cui i sistemi 2D e 3D.

#### **Sistemi CAD 2D**

Le modalità di lavoro sono solo leggermente diverse dal lavoro classico al tecnigrafo. Elementi del disegno sono punti, linee, poligoni, curve ecc. Essi possono essere creati, posizionati, modificati o cancellati con molta facilità. Rispetto al tecnigrafo, l'impiego di piani e il lavoro con simboli predefiniti (ad es. per i particolari normalizzati) offrono notevoli vantaggi. Si evitano complicati calcoli delle masse, essendo un disegno realizzato con CAD molto più preciso di un disegno manuale. Funzioni quali la copia fanno evitare di dover disegnare più volte lo stesso oggetto e di redigere diverse versioni dello stesso pezzo. Le funzioni di supporto come le linee guida automatiche, la ricerca automatica di punti intermedi, perpendicolari, tangenti e il disegno in automatico dell'equidistante ecc. semplificano notevolmente il lavoro. Le funzioni zoom permettono di ingrandire parti ricche di dettagli. Alcuni sistemi CAD supportano la generazione automatica delle quotature e dei tratteggi. Qui l'impiego dell'associatività tra elementi del disegno, quali ad esempio le linee e le quotature, costituisce un ulteriore vantaggio. Esso permette di eseguire disegni «puliti» che possono essere rimodificati in modo semplice. Sistem CAD 2D<br>
Sistem Total and the splitter of the splitter of the splitter of the splitter of the splitter of the splitter<br>
i.e. policing the splitter of the splitter of the splitter of the splitter of the splitter<br>
fina

#### **Sistemi CAD 3D**

L'obiettivo di un sistema CAD 3D è la rappresentazione dei dati geometrici degli oggetti in tre assi di progettazione e la predisposizione di un modello di volume. Oltre alle superfici da descrivere per un corpo, si memorizza l'informazione su quale lato della superficie si trova il materiale. Cioè la superficie è una zona che delimita un volume. La descrizione del volume serve da un lato a stabilire compenetrazioni nonché a determinare il volume del corpo rappresentato. Con i modelli di volume e con l'aiuto di un software speciale si possono eseguire le più diverse simulazioni e calcoli.

## **Scambio dati**

I dati di un modello 2D o 3D possono anche essere impiegati per produrre direttamente. A tal fine vi sono formati di scambio dati. Oggi la maggior parte dei sistemi CAD supporta i più diversi formati. Quelli più diffusi sono:

– Formati DXF: per lo scambio di dati 2D. Con questo formato, tuttavia, spesso vanno perse particolarità specifiche del sistema CAD o queste non possono essere rappresentate in modo equivalente nel sistema finale.

– Formati IGES: per lo scambio di dati 3D. Formato di scambio dati per disegni in 2D e 3D (superfici), normalmente adottato in quasi tutte le applicazioni CAD.

– Formati STEP: formato di scambio dati standardizzato a livello internazionale, che permette anche il trasferimento di parametri. Può trasmettere pressoché senza perdite dati di solidi o volume.

È importante ricordare che questi formati permettono per lo più solo il trasferimento di modelli di spigoli, superfici e volumi, ma non i dati storici di progettazione. Di conseguenza i dati trasferiti per la rielaborazione sono idonei soltanto in modo limitato. Soltanto formati dati specifici per il sistema CAD permettono il trasferimento dei modelli CAD completi, ma sono disponibili solo per pochi sistemi.

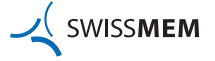

#### **Immissione dei dati**

Come strumenti di immissione dati si intendono, ad esempio:

- la tastiera
- la tavoletta menu con penna
- il menu a video, attivato via mouse
- la spaceball o trackball
- lo scanner

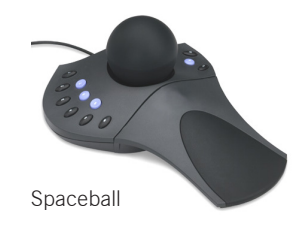

Qualora in documenti come manuali o istruzioni per l'uso si necessiti di figure, foto, schizzi manuali ecc., questi possono essere digitalizzati con l'aiuto di **scanner** e successivamente aggiunti con il rispettivo software. Dal semplice scanner manuale con risoluzione relativamente ridotta fino allo scanner a tamburo a colori ad alta risoluzione, sul mercato sono reperibili diversi modelli.

#### **Elaborazione dei dati**

Per poter creare un disegno a video, oltre al computer come componente hardware sono necessari anche i corrispondenti programmi sotto forma di software CAD.

#### **Computer**

Le applicazioni piuttosto complesse nell'ambito del CAD devono essere eseguite con tempi di elaborazione piuttosto brevi. Di conseguenza alla capacità di calcolo e di trasmissione dati del computer sono posti requisiti severi.

Attualmente si impiegano sistemi di capacità prestazionali sempre più elevate su base PC. Essi vengono interconnessi in una rete, cioè le stazioni sono collegate l'una con l'altra da cavi dati.

#### **Software CAD**

La rete è normalmente già installata nella postazione di lavoro. La sua struttura interna non è visibile all'utente.

I programmi sono suddivisi in due blocchi principali:

- software operativo
- software applicativo

Il **software operativo** permette di impiegare i programmi utente.

Il **software applicativo** comprende il gruppo di moduli di programma CAD specifici per utente. In esso rientra ad es. il modulo di comando del sistema tramite tastiera o tavoletta menu. Il modulo di preparazione delle geometrie e dei disegni serve a generare elementi grafici quali linee, cerchi, curve e a configurare il disegno con tratteggi, quotature, testi ecc. Nel modulo di programma Modifica geometria sono comprese funzioni quali la proiezione, rotazione, copia, zoom. Qualora in documenti come manuali o istruzioni per l'uso si necessiti di figure, foto, schizz denti alle come<br>test passono essere distanta di scannon fatto di scannon e successivamente aggiuni con il massimili con la schi

## **Emissione dei dati**

Sono strumenti di emissione dati, ad esempio:

- Io schermo video
- il plotter
- la stampante (laser, a getto d'inchiostro)
- Uscite dati

Nella postazione di lavoro CAD è installato uno schermo video ad alta risoluzione. Esso permette la rappresentazione sia di dati alfanumerici che grafici.

Alcune postazioni di lavoro sono dotate di un secondo schermo.

Il ricorso in continuo aumento della tecnica computerizzata nella progettazione ha comportato un notevole fabbisogno di strumenti di disegno speciali. Velocità di disegno e finiture superficiali diverse dei supporti richiedono anche sistemi diversi. Prima di impiegare il plotter è assolutamente necessario chiarirne scrupolosamente gli aspetti. Questi strumenti sono ad alta precisione e vanno utilizzati con grande cura.

**18**

#### **2.1.3 Strumenti di memorizzazione**

Le uscite dati verso memorie, controlli numerici o la rete ecc. sono disponibili sotto forma di interfacce o spine normalizzate.

Il lavoro a video genera un grande volume di dati che deve essere gestito in modo logico. I pacchetti software contengono per lo più sistemi di strutturazione e gestione propri, atti a permettere un'adeguata memorizzazione dei dati. Nelle reti è di norma presente un sistema centrale di salvataggio (backup). In presenza di stazioni singole o nello scambio dati si impiegano i supporti sotto elencati.

#### **Memoria di lavoro**

La memoria di lavoro (RAM) è il supporto dati più rapido. Nel lavorare a video tutti i dati vengono solo memorizzati e modificati nella RAM. In caso di interruzione della corrente i dati vanno persi.

#### **Hard disk**

L'hard disk interno al computer è fisso. Le informazioni possono essere scritte e lette sul disco magnetico. Le capacità di un drive sono intermedie con tendenza

all'aumento. L'hard disk esterno permette di estendere la capacità di memoria e può contemporaneamente servire da «memoria di sicurezza». L'hard disk esterno presenta inoltre vantaggio di essere trasportabile.

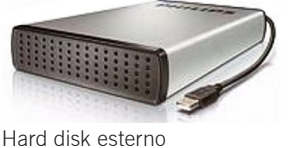

Hard disk interno

#### **Nastri magnetici**

I nastri magnetici sono lenti nell'accesso, hanno una capacità elevata e costi bit contenuti. Sono particolarmente idonei come supporto di backup. Le cassette magnetiche ecc. sono supporti che permettono uno scambio dati flessibile e trasportabile.

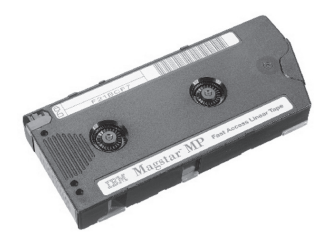

Nastro magnetico

Penna USB

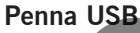

La penna USB (in inglese USB Flash Drive) è un supporto alloggiato in un corpo compatto. I dati vengono salvati per via elettronica su una memoria flash. I dati memorizzati possono rimanere integri fino a 10 anni (vedere indicazioni del produttore). I produttori garantiscono fino a 100 000 cicli di scrittura per cella di memoria fino ad esaurimento della vita utile. singole o nello scantibo dall'si impiegano i supporti sotto dencani.<br>
Memorina di latvono (RAM) è il supporta dall'più rapido. Nel lavorance a video tutti i due video internale dalla contenta i dall'Istanti relati i dall'a

Attualmente sono disponibili chiavette USB con capacità di memoria fino a 1 TB.

## **Sistemi ottici**

Si impiegano principalmente i seguenti sistemi di memorizzazione:

- supporto non riscrivibile (CD-R)
- supporto riscrivibile (CD-RW)

## **CD-R**

Un CD-R (**C**ompact **D**isc **R**ecordable) è un CD scrivibile una volta sola. Vi si possono me- moriz zare dati, foto, video o musica, per riprodurli con un apposito lettore tramite un PC. Mezzo di ampia diffusione per sistemi operativi, pacchetti software, manuali, cataloghi, lessici, programmi multimediali ecc., con capacità fino a circa 900 MByte.

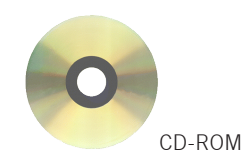